## SAP ABAP table CMS STR APPLICATION PKY {Primary Key for TCMS APPLICATION}

## **TCMS\_TRANSACTION** MANDT [CLNT (3)] CMS TRANSACTION [CHAR (20)]

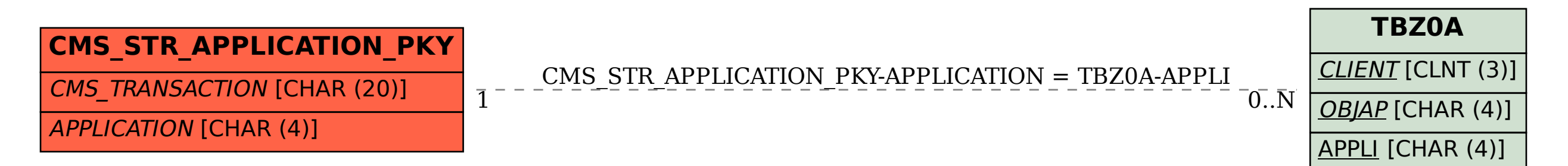